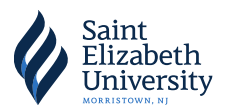

# **Completing your Direct Loan Agreement (MPN)**

After accepting the aid from your school, you will fill out a Master Promissory Note (MPN). This a legal document promising that you will repay your loans to the U.S. Department of Ed.

- Visit [www.studentaid.gov](http://www.studentaid.gov/) and Click "In School"
- Click "Complete Loan Agreement (Master Promissory Note)"
- ◆ Select the "Log In to Start"

Select the type of Direct Loan MPN you would like to preview or complete

### MPN for Subsidized/Unsubsidized Loans

Use this MPN for Direct Subsidized or Direct Unsubsidized Loans available to eligible undergraduate or graduate/professional students. Students must be logged in with their own FSA ID. **Learn More** 

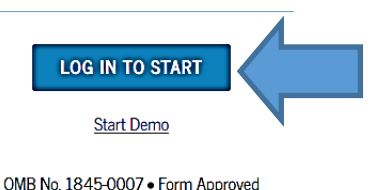

Preview a read-only version of the Subsidized/Unsubsidized MPN

- Enter Your Information and Enter Your School Information
- ◆ Provide Two References for the U.S. Department of Ed to Contact
	- o List two persons with different U.S. addresses who have known you for at least three years.
	- o The first reference should be a parent or legal guardian.
	- o Some Recommendations: Employers, Professors, Teachers, Coaches, Co-Workers, Community Organizers
- Electronically Sign the MPN and Select Submit

You will have 30 Minutes to Complete the Master Promissory Note

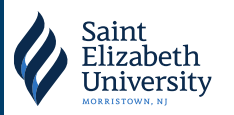

## **Completing Your Entrance** Counseling

When you accept subsidized or unsubsidized loans, you will need to complete a 30-minute interactive, informational activity called entrance counseling.

- ◆ Go to www.studentaid.gov
- ◆ Click "In School"

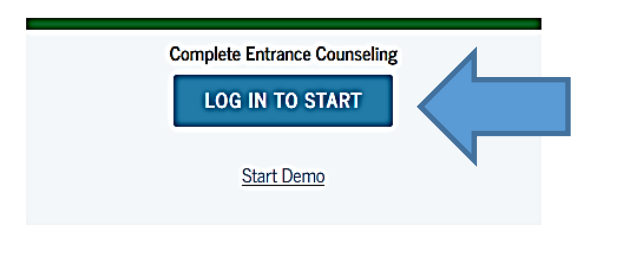

- ◆ Select "Log In to Start"
- ◆ Complete the Activity
- Under "Add School to Notify" select, "College of Saint Elizabeth"

### You only have 30 Minutes to Complete this Process

### Who should complete this?

Students who have not previously received a subsidized/unsubsidized loan or PLUS loan (graduate/professional students only) under the Direct Loan Program or Federal Family Education Loan (FFEL) Program.

### How long will it take?

 $\widehat{(\mathbb{F})}$ . The entire counseling process must be completed in a single session. Most people complete counseling in 20-30 minutes.